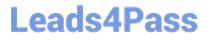

# ASSOCIATE-CLOUD-ENGINEER<sup>Q&As</sup>

### Associate Cloud Engineer

# Pass Google ASSOCIATE-CLOUD-ENGINEER Exam with 100% Guarantee

Free Download Real Questions & Answers **PDF** and **VCE** file from:

https://www.leads4pass.com/associate-cloud-engineer.html

### 100% Passing Guarantee 100% Money Back Assurance

Following Questions and Answers are all new published by Google Official Exam Center

Instant Download After Purchase

100% Money Back Guarantee

😳 365 Days Free Update

800,000+ Satisfied Customers

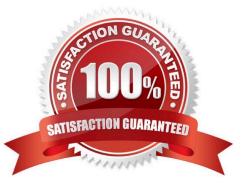

## Leads4Pass

### **QUESTION 1**

You are working for a hospital that stores its medical images in an on-premises data room. The hospital wants to use Cloud Storage for archival storage of these images. The hospital wants an automated process to upload any new medical images to Cloud Storage. You need to design and implement a solution. What should you do?

A. Create a Pub/Sub topic, and enable a Cloud Storage trigger for the Pub/Sub topic. Create an application that sends all medical images to the Pub/Sub topic.

B. Deploy a Dataflow job from the batch template, "Datastore to Cloud Storage." Schedule the batch job on the desired interval.

C. Create a script that uses the gsutil command line interface to synchronize the on-premises storage with Cloud Storage. Schedule the script as a cron job.

D. In the Cloud Console, go to Cloud Storage. Upload the relevant images to the appropriate bucket.

Correct Answer: C

C is the correct answer.

Keyword, they require cloud storage for archival and the want to automate the process to upload new medical image to cloud storage, hence we go for gsutil to copy on-prem images to cloud storage and automate the process via cron job.

whereas Pub/Sub listens to the changes in the Cloud Storage bucket and triggers the pub/sub topic, which is not required.

#### **QUESTION 2**

You want to deploy an application on Cloud Run that processes messages from a Cloud Pub/Sub topic. You want to follow Google-recommended practices. What should you do?

A. 1. Create a Cloud Function that uses a Cloud Pub/Sub trigger on that topic.

2. Call your application on Cloud Run from the Cloud Function for every message.

B. 1. Grant the Pub/Sub Subscriber role to the service account used by Cloud Run.

2.

Create a Cloud Pub/Sub subscription for that topic.

3.

Make your application pull messages from that subscription.

C. 1. Create a service account.

2.

Give the Cloud Run Invoker role to that service account for your Cloud Run application.

3.

### Leads4Pass

Create a Cloud Pub/Sub subscription that uses that service account and uses your Cloud Run application as the push endpoint.

D. 1. Deploy your application on Cloud Run on GKE with the connectivity set to Internal.

2.

Create a Cloud Pub/Sub subscription for that topic.

3.

In the same Google Kubernetes Engine cluster as your application, deploy a container that takes the messages and sends them to your application.

### Correct Answer: C

C. is the correct answer: Create a service account. 2. Give the Cloud Run Invoker role to that service account for your Cloud Run application. 3. Create a Cloud Pub/Sub subscription that uses that service account and uses your Cloud Run application as the push endpoint

### **QUESTION 3**

You are developing a new application and are looking for a Jenkins installation to build and deploy your source code. You want to automate the installation as quickly and easily as possible. What should you do?

A. Deploy Jenkins through the Google Cloud Marketplace.

B. Create a new Compute Engine instance. Run the Jenkins executable.

C. Create a new Kubernetes Engine cluster. Create a deployment for the Jenkins image.

D. Create an instance template with the Jenkins executable. Create a managed instance group with this template.

Correct Answer: A

Reference: https://cloud.google.com/solutions/jenkins-on-kubernetes-engine

### **QUESTION 4**

You significantly changed a complex Deployment Manager template and want to confirm that the dependencies of all defined resources are properly met before committing it to the project. You want the most rapid feedback on your changes. What should you do?

A. Use granular logging statements within a Deployment Manager template authored in Python.

B. Monitor activity of the Deployment Manager execution on the Stackdriver Logging page of the GCP Console.

C. Execute the Deployment Manager template against a separate project with the same configuration, and monitor for failures.

D. Execute the Deployment Manager template using the --preview option in the same project, and observe the state of interdependent resources.

## Leads4Pass

#### Correct Answer: D

Reference: https://cloud.google.com/deployment-manager/docs/deployments/updating-deployments Correct answer is D as Deployment Manager provides the preview feature to check on what resources would be created

### **QUESTION 5**

You recently received a new Google Cloud project with an attached billing account where you will work. You need to create instances, set firewalls, and store data in Cloud Storage. You want to follow Google-recommended practices. What should you do?

A. Use the gcloud CLI services enable cloudresourcemanager.googleapis.com command to enable all resources.

B. Use the gcloud services enable compute.googleapis.com command to enable Compute Engine and the gcloud services enable storage-api.googleapis.com command to enable the Cloud Storage APIs.

C. Open the Google Cloud console and enable all Google Cloud APIs from the API dashboard.

D. Open the Google Cloud console and run gcloud init --project in a Cloud Shell.

Correct Answer: B

At first you need to enable API

Latest ASSOCIATE-CLOUD-ENGINEER Dumps ASSOCIATE-CLOUD-ENGINEER PDF Dumps ASSOCIATE-CLOUD-ENGINEER Braindumps